# EUREKA CONNECTION

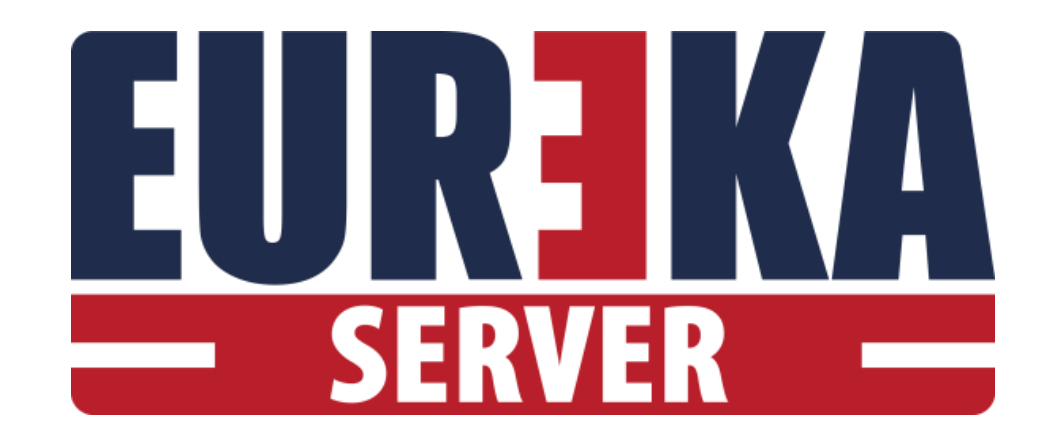

## SUPERVISIONE DI IMPIANTI DI SICUREZZA **MULTIBRAND CON UN UNICO SOFTWARE**

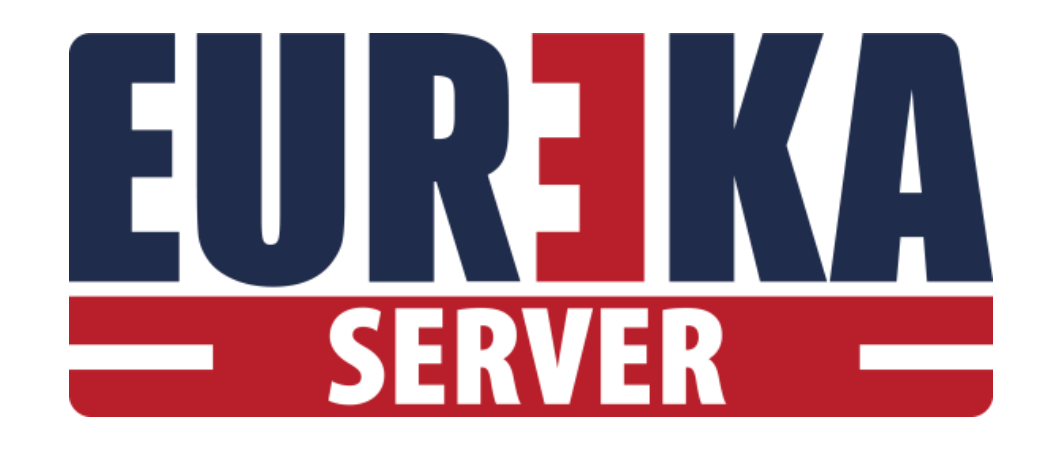

### **INTEGRAZIONE DI SISTEMI**

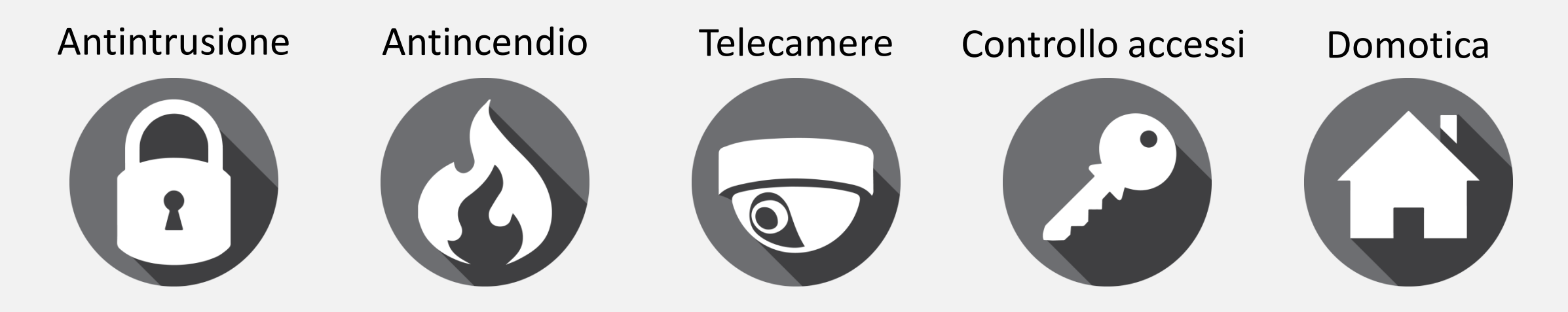

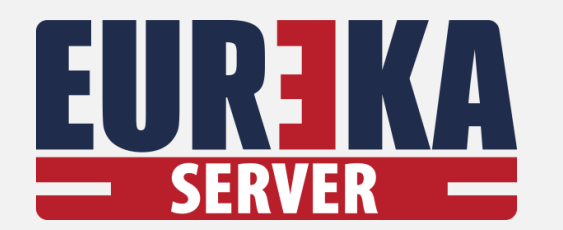

### **PUNTI DI FORZA**

- SUPERVISIONE di diversi sistemi di sicurezza con un unico programma.
- **INVIO dei COMANDI alle centrali.**  $\bullet$
- **INTERAZIONE** automatica tra i sistemi.  $\bullet$
- **CONNESSIONI** locali e remote.
- SEMPLICE da usare.

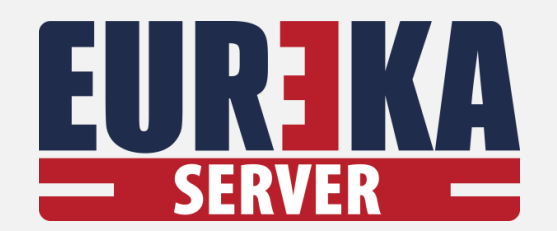

## **ESEMPI DI APPLICAZIONE**

### **POSTAZIONE SERVER**

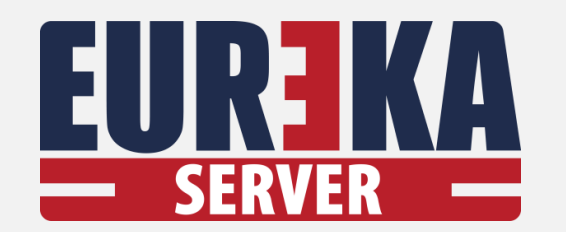

### **POSTAZIONE SERVER**

## **ESEMPI DI APPLICAZIONE**

#### **SITO INDUSTRIALE**

**Eureka Server** può essere utilizzato come postazione in un unico impianto di sicurezza, permettendo così la supervisione delle centrali antintrusione, antincendio, TVCC, ecc. dell'edificio.

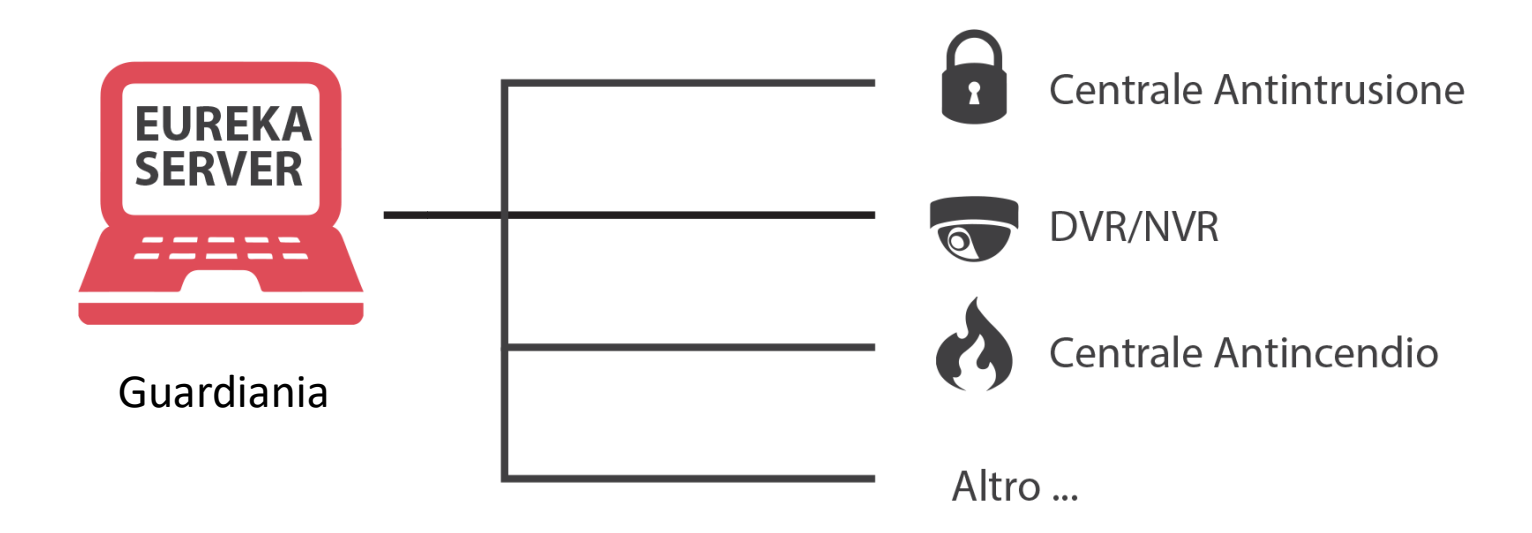

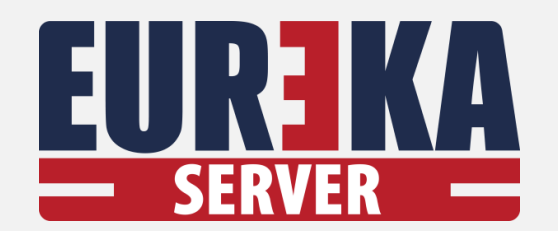

## **ESEMPI DI** APPLICAZIONE

### **POSTAZIONE SERVER MULTI SITO**

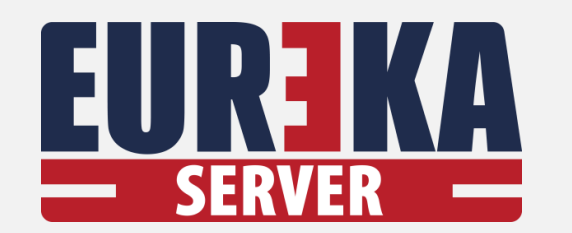

#### **POSTAZIONE SERVER MULTI SITO** APPLICAZIONE

**ESEMPI DI** 

#### **CATENA DI NEGOZI**

**Eureka Server** può essere utilizzato per controllare e supervisionare centrali dislocate in diversi impianti di sicurezza, anche se si trovano in diverse città.

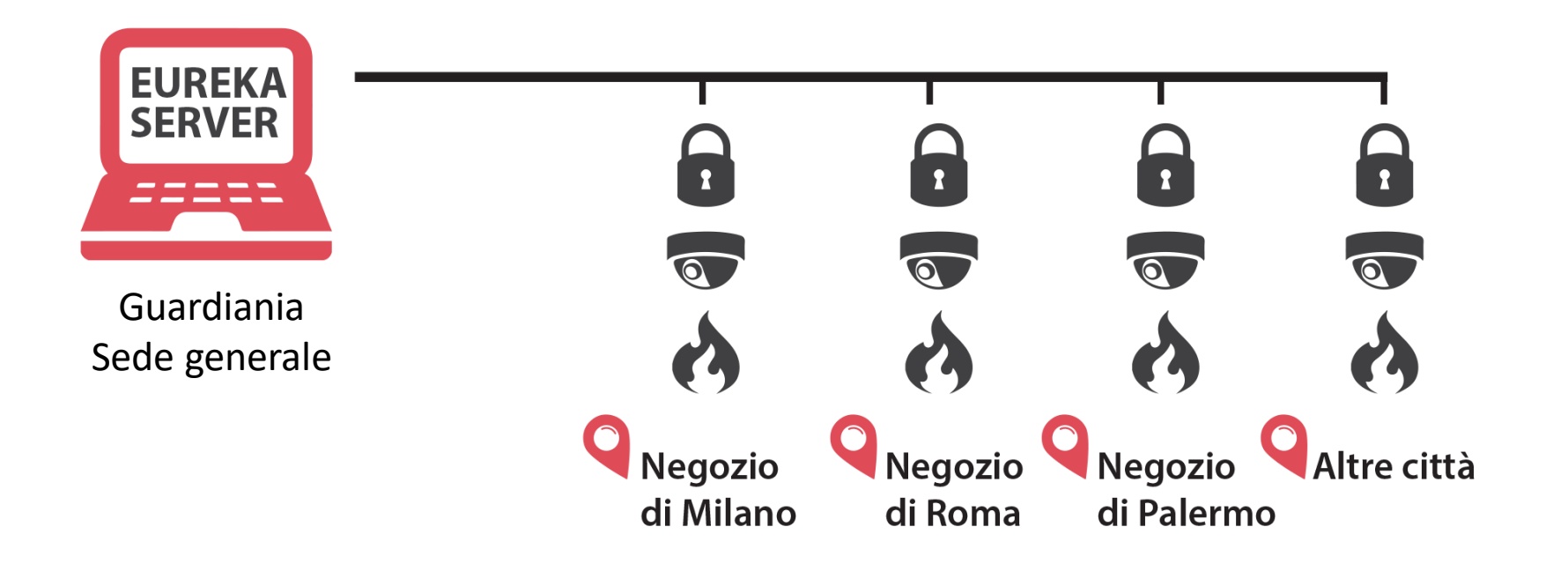

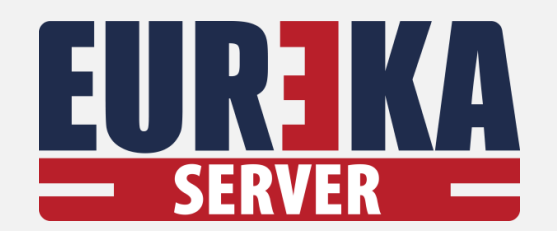

## **ESEMPI DI APPLICAZIONE**

### **POSTAZIONI CLIENT**

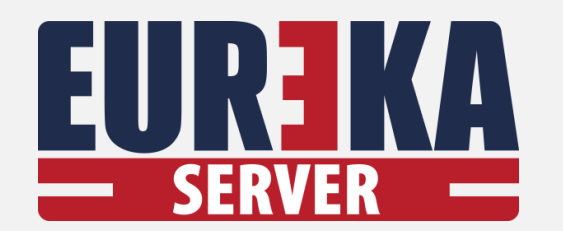

### **POSTAZIONI CLIENT**

## **ESEMPI DI APPLICAZIONE**

#### **SUPERVISIONE CON DIVERSE POSTAZIONI DI CONTROLLO**

**Eureka Server** permette di controllare e supervisionare un impianto di sicurezza anche attraverso **postazioni client (Eureka Client)**

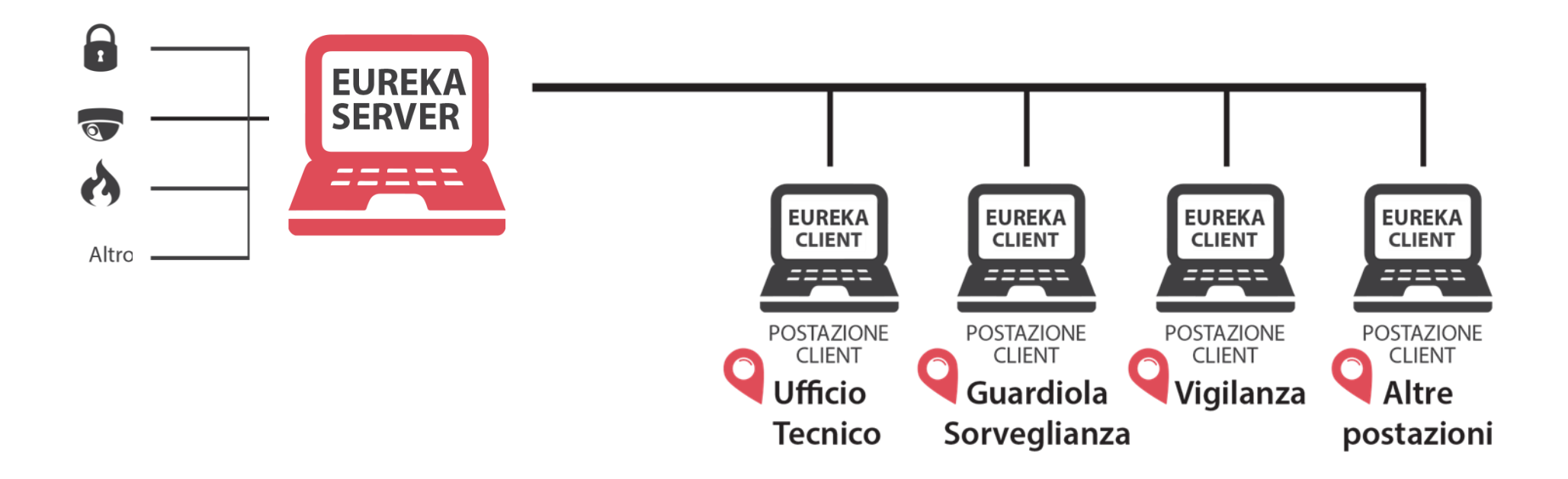

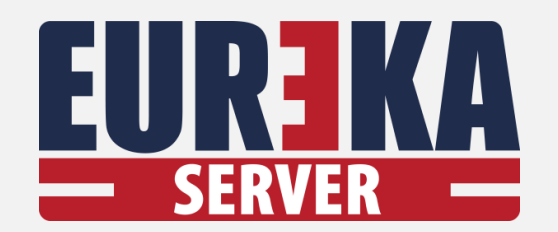

## **ESEMPI DI APPLICAZIONE**

**POSTAZIONI CLIENT MULTI SERVER** 

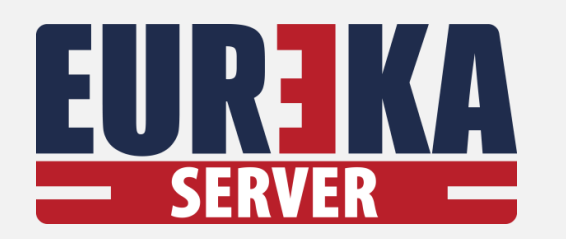

## **ESEMPI DI** POSTAZIONE CLIENT MULTI SERVER APPLICAZIONE

#### **SUPERVISIONE DI PIU' SITI**

**Eureka Client** permette di controllare e supervisionare contemporaneamente più impianti di sicurezza gestiti da un Eureka Server.

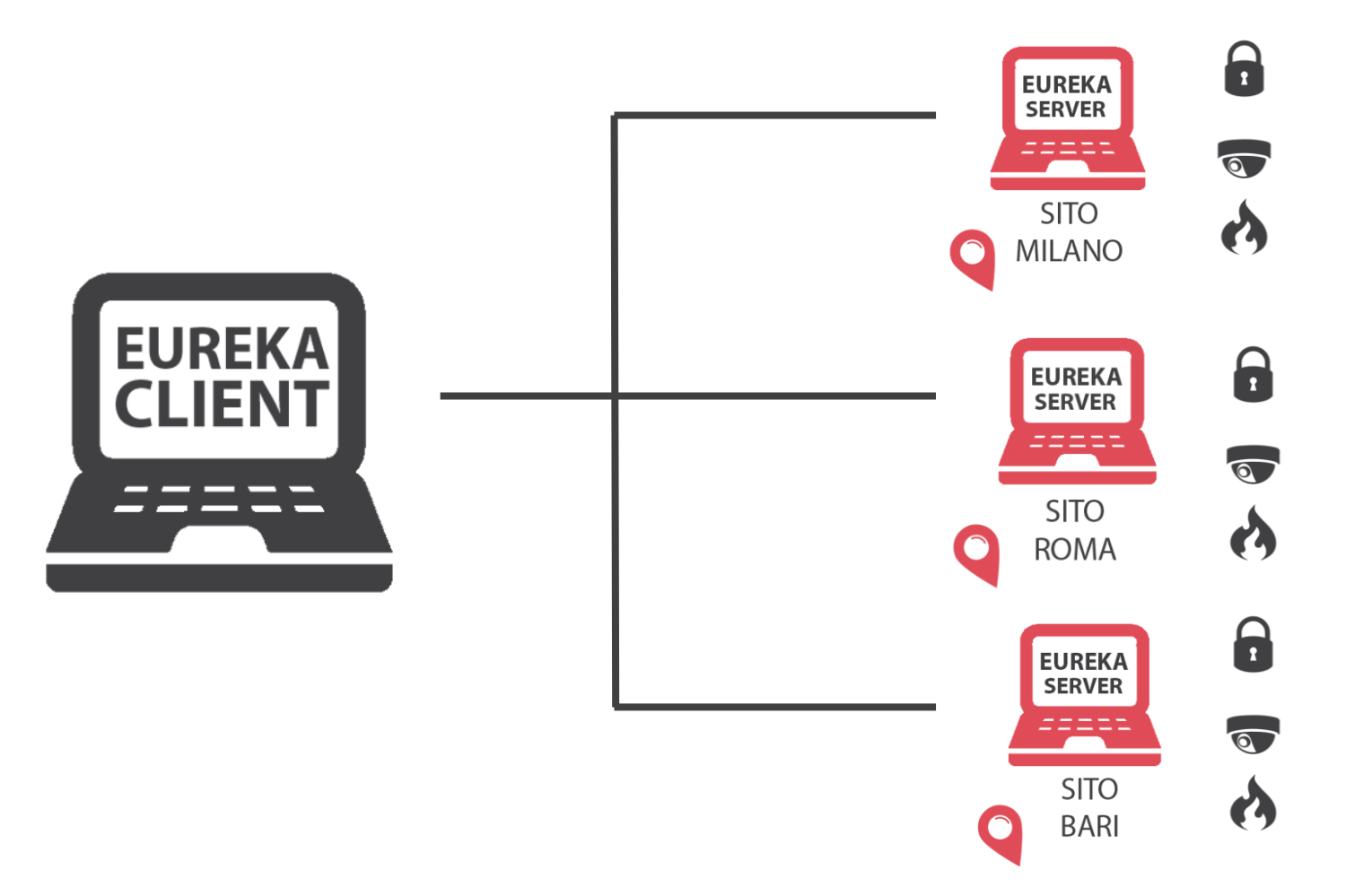

## Oltre 2000<br>installazioni **Tra cui:**

· Centri commerciali

TT

- · Metropolitane
- · Musei
- · Catene di negozi
- · Università · Siti industriali
- · Enti pubblici · Banche
- · Alberghi
- · Abitazioni private

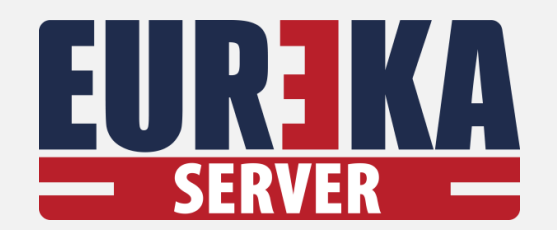

## **FUNZIONALITA' DEL SISTEMA**

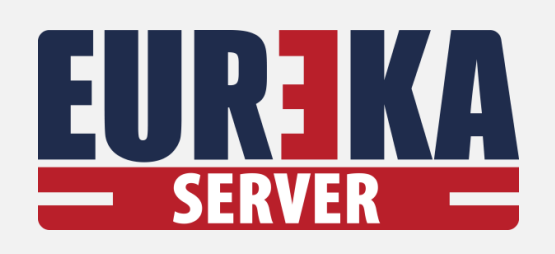

### **SUPERVISIONE**

- Stato delle centrali  $\bullet$
- Eventi in corso •

#### **Filtri per:**

- evento  $\bullet$
- centrale •
- gruppo di centrali  $\bullet$

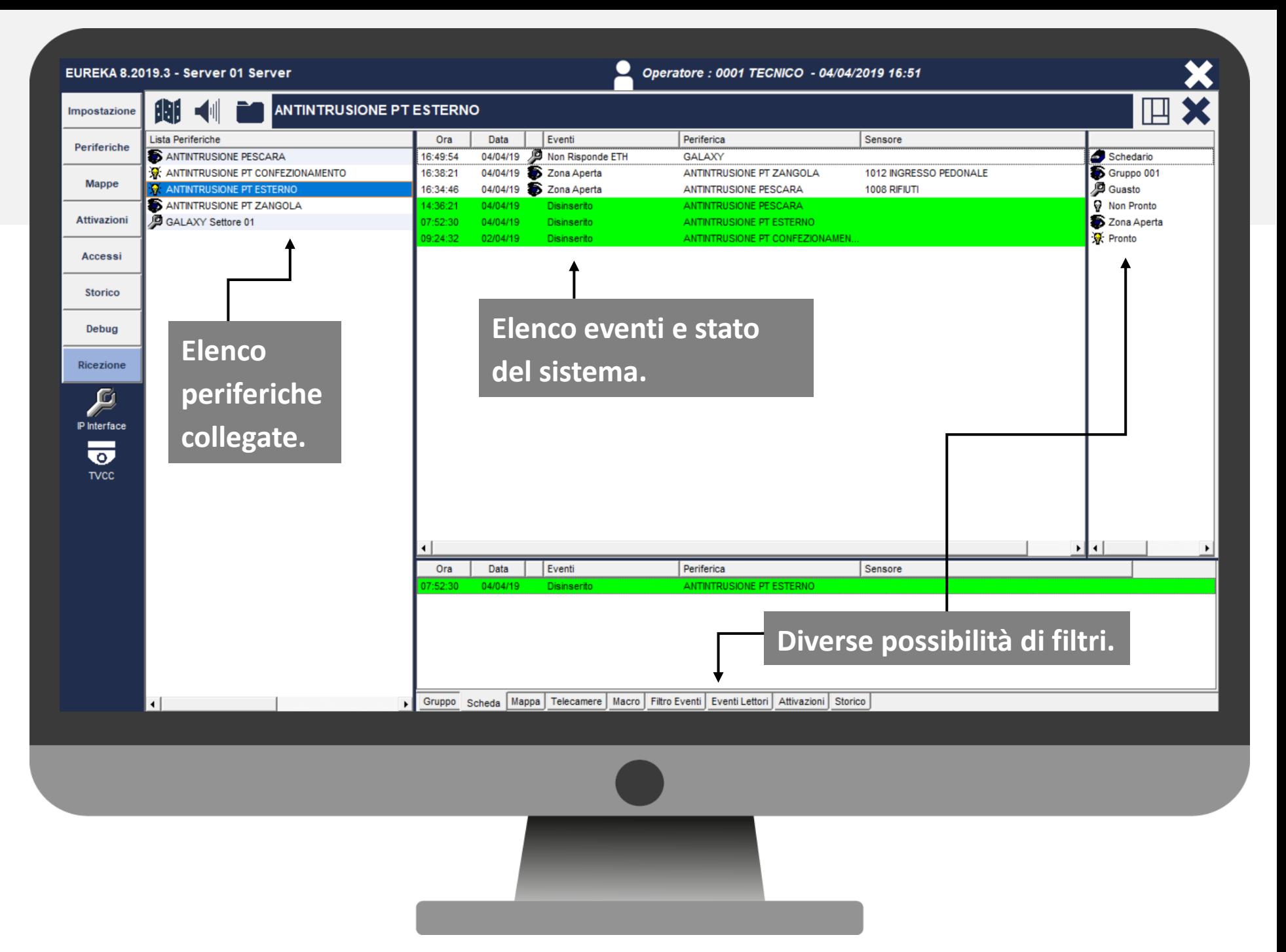

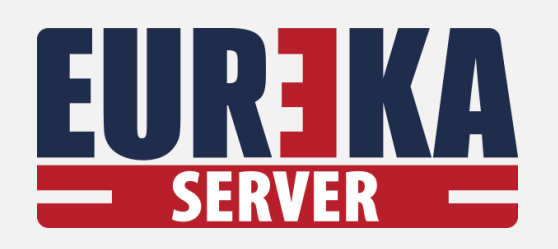

### **INVIO DI COMANDI**

- Possibilità di inviare  $\bullet$ comandi dall'elenco degli eventi.
- Possibilità di inviare  $\bullet$ comandi dall'elenco delle periferiche.

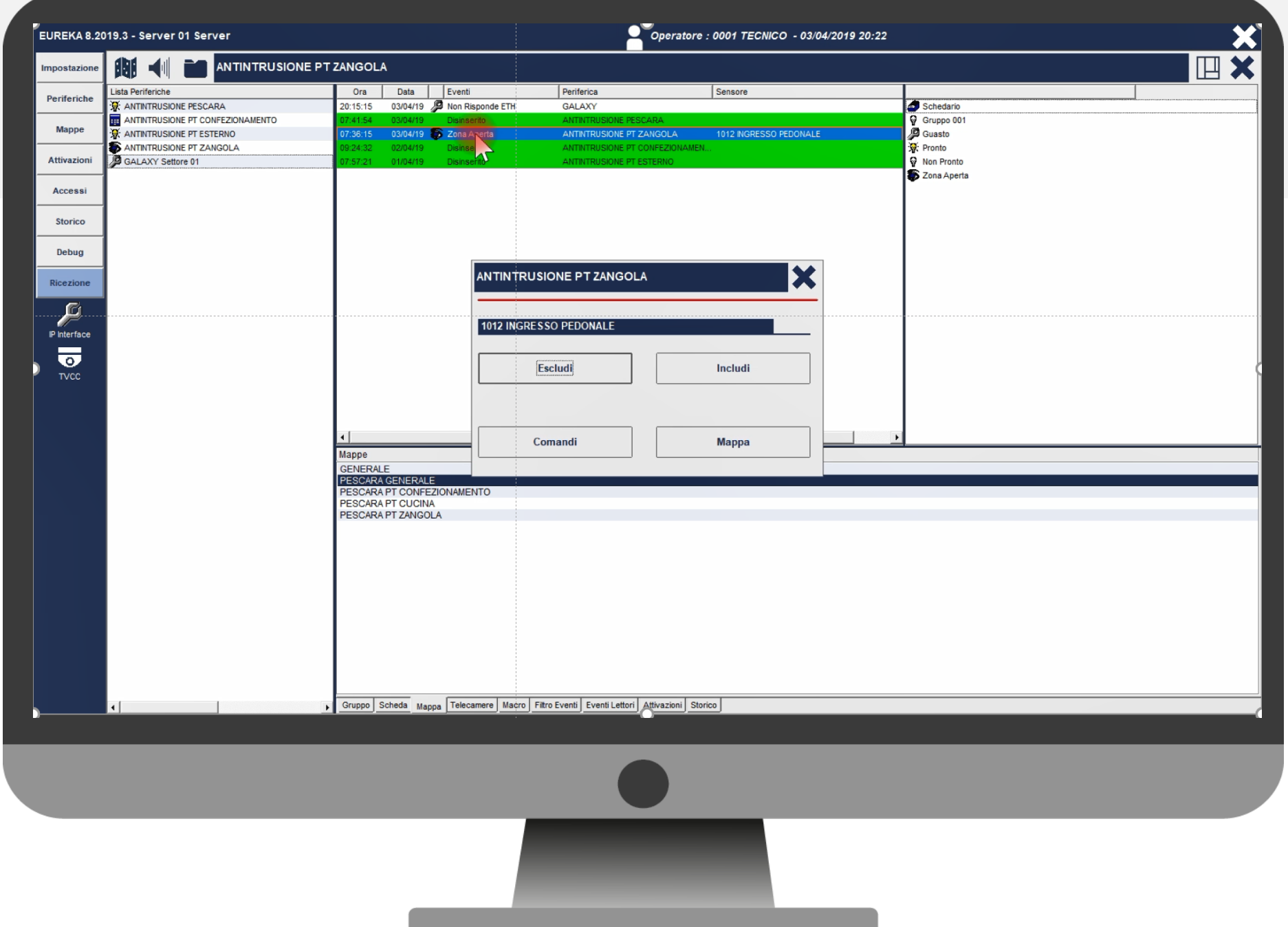

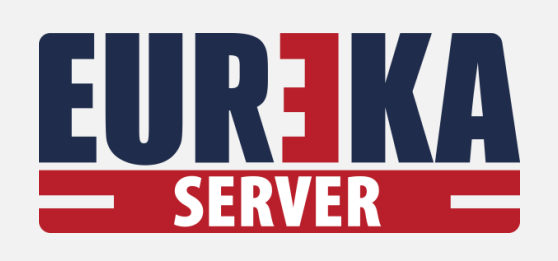

### **SUPERVISIONE**

Mappe grafiche  $\bullet$ 

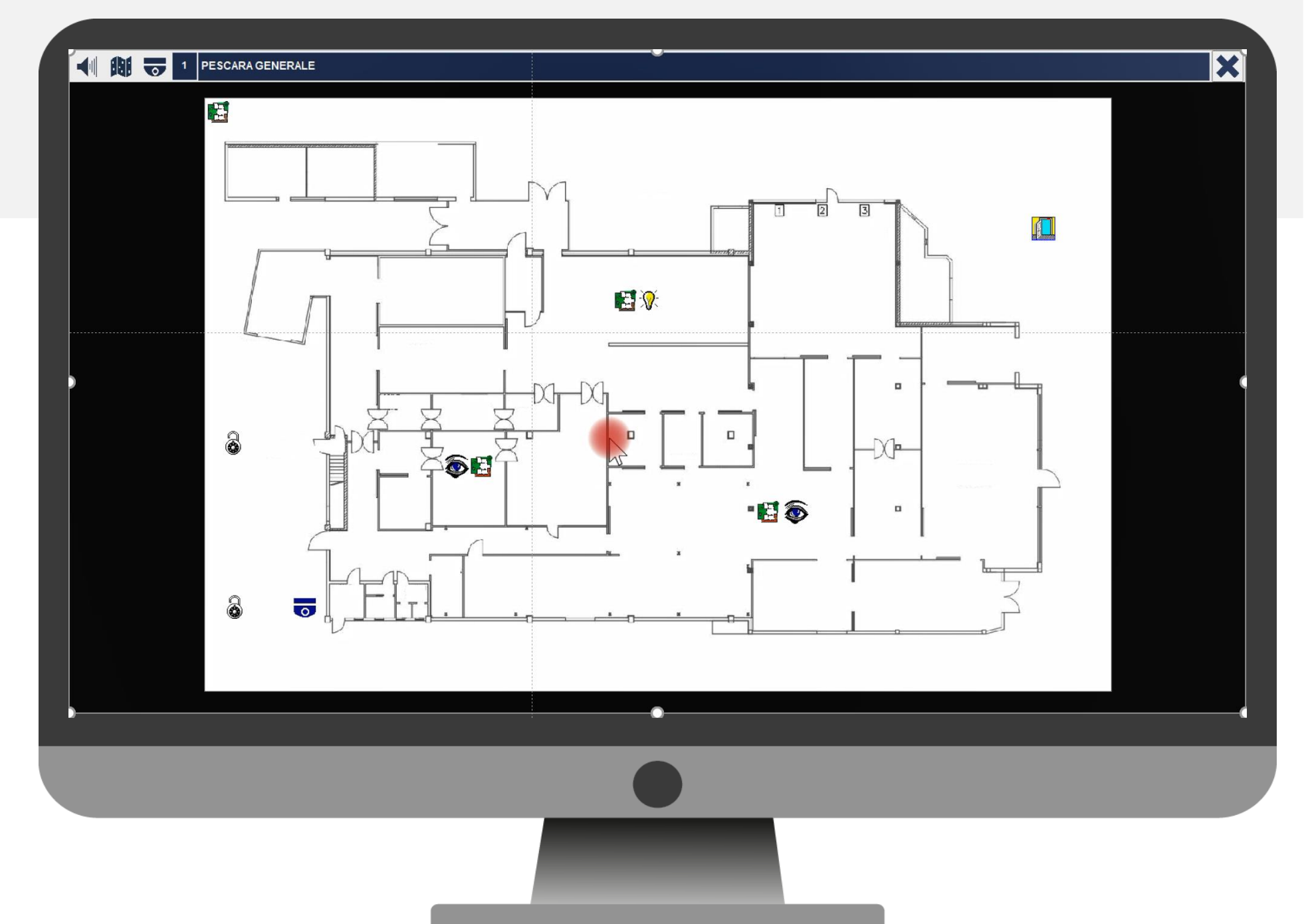

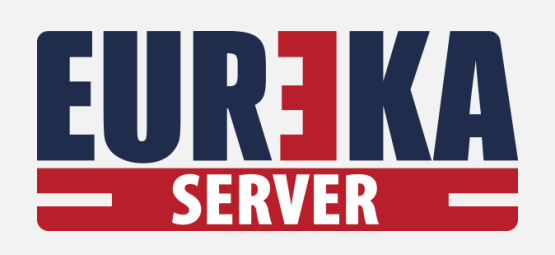

### SUPERVISIONE

• Attivazione telecamere

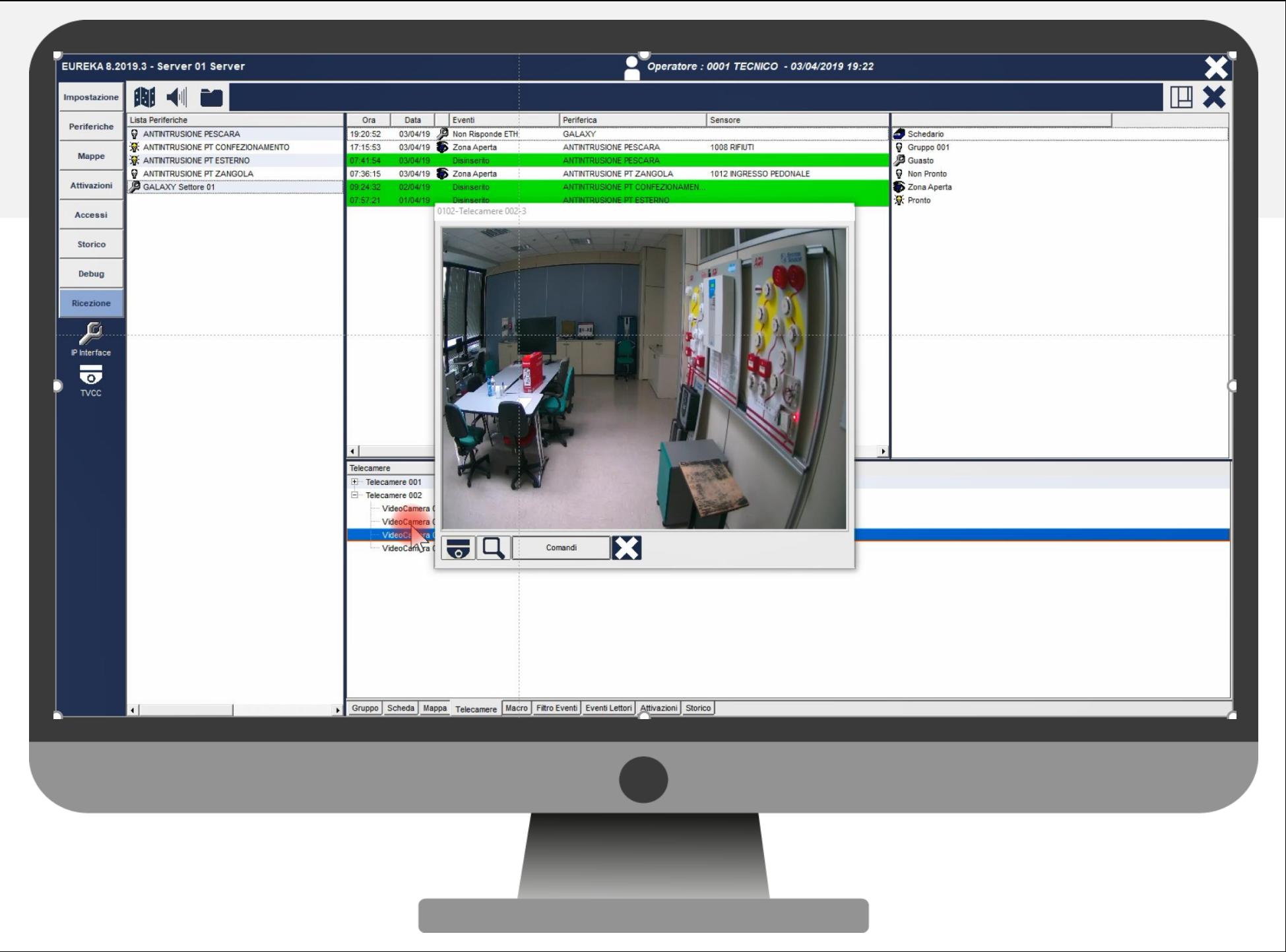

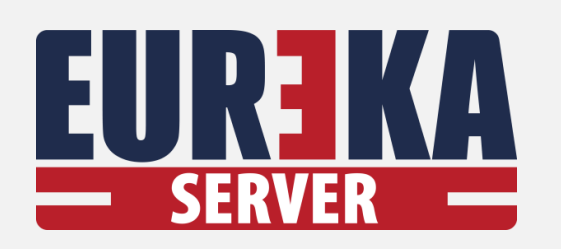

CONTROLLO **ACCESSI** 

#### **Gestione AREE:**

- Presenze •
- Contatore di presenze  $\bullet$
- Evento primo ingresso •
- Evento ultima uscita  $\bullet$

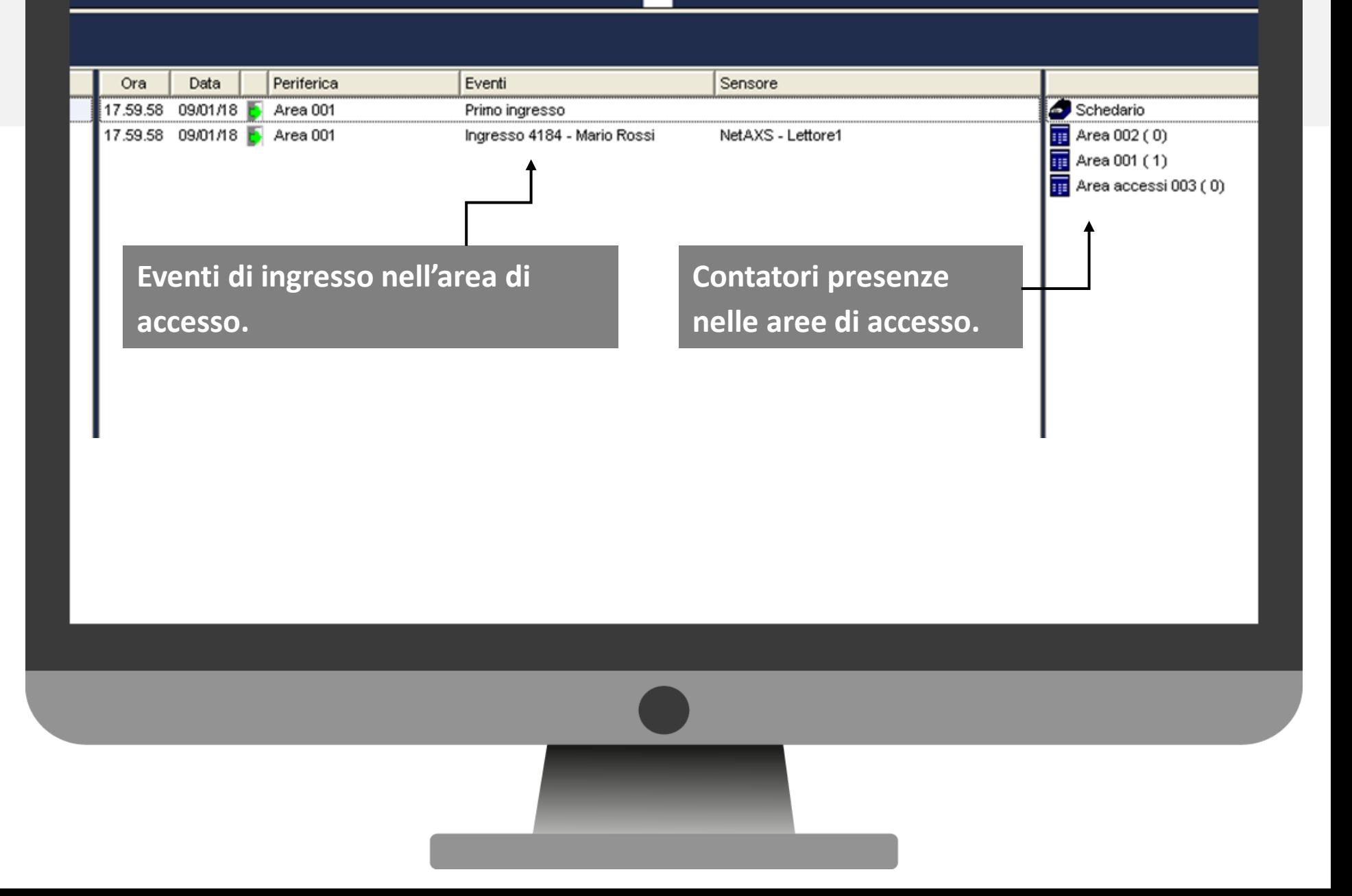

Operatore: 0012 John Brown - 09/01/2018 18.00

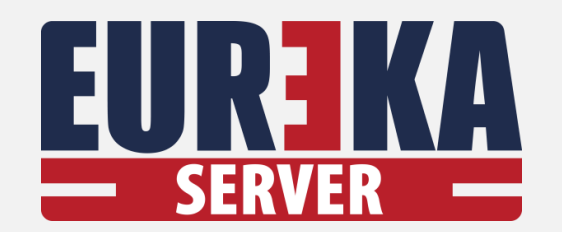

## **INTERAZIONE TRA SISTEMI**

Creazione di regole di attivazione

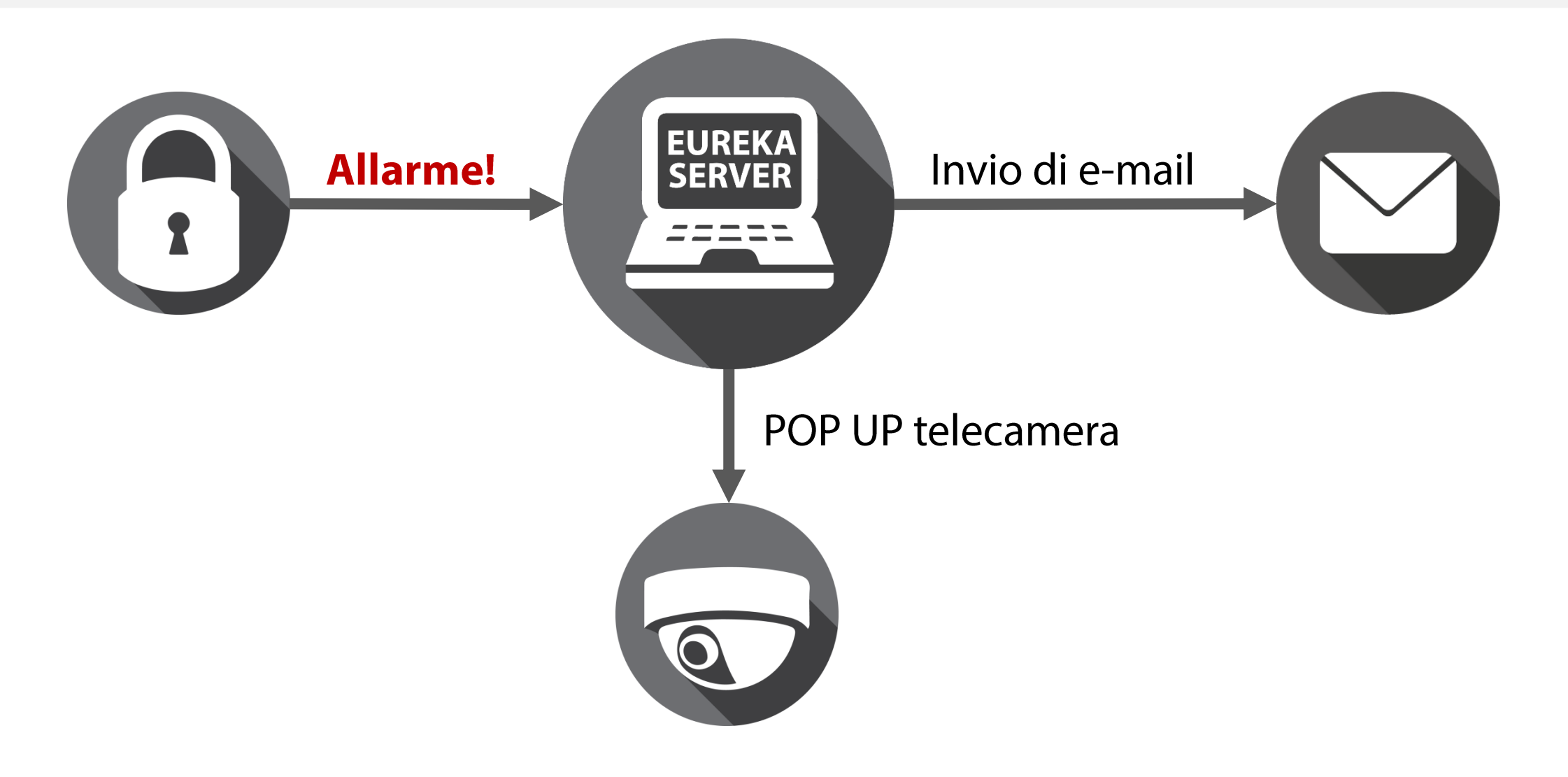

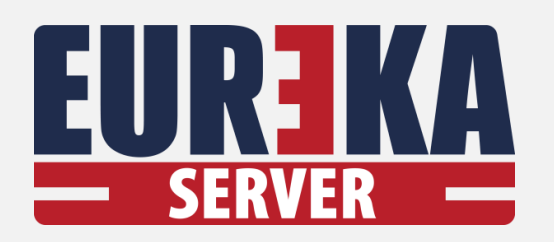

#### Gestione del sistema con operatori i cui accessi sono personalizzati:

- · Funzioni del programma
- Invio dei comandi  $\bullet$
- Richiesta password  $\bullet$
- Accessi a centrali
- Visualizzazione delle telecamere

### **OPERATORI**

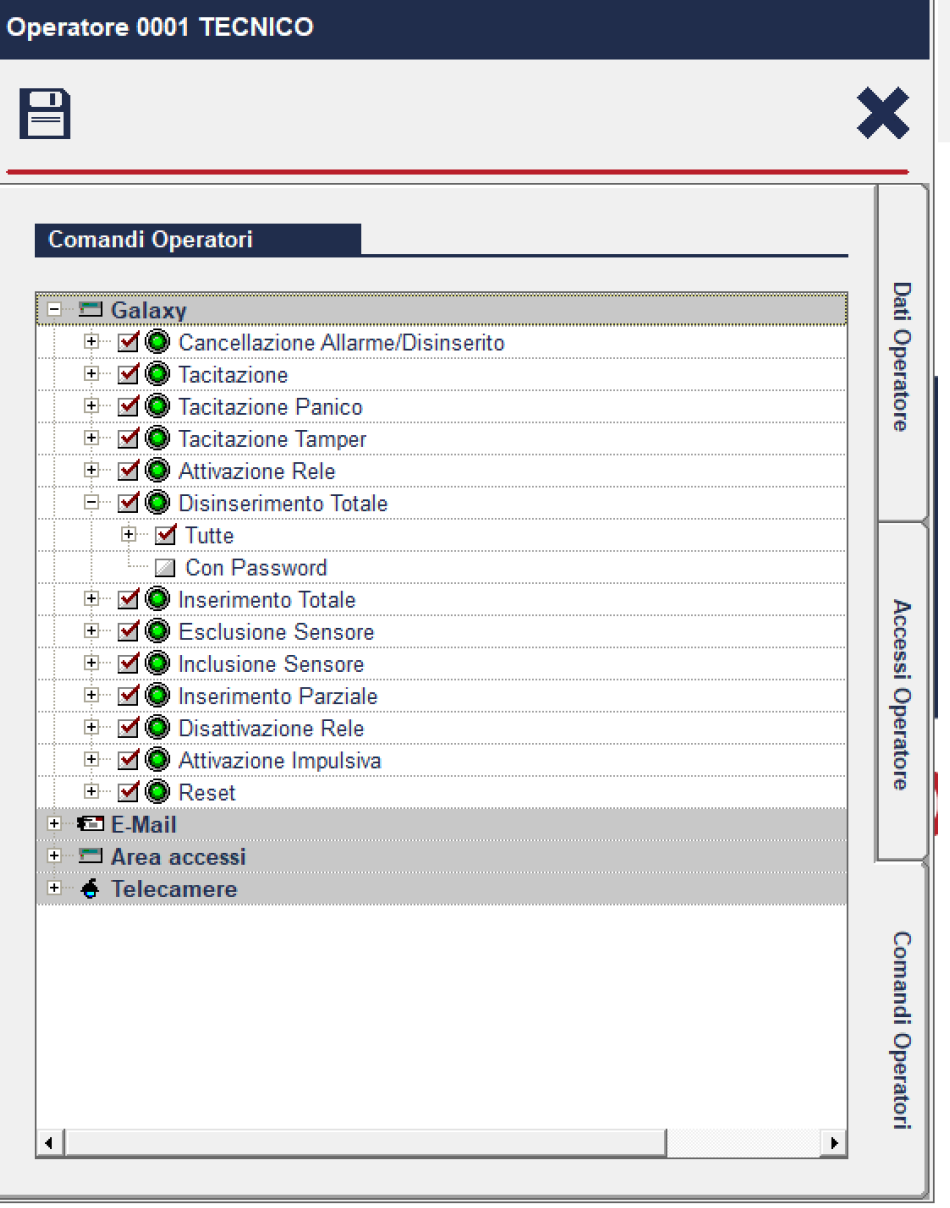

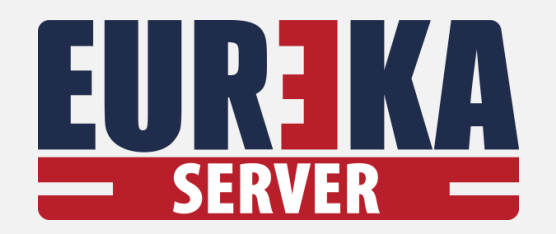

## PRODOTTI

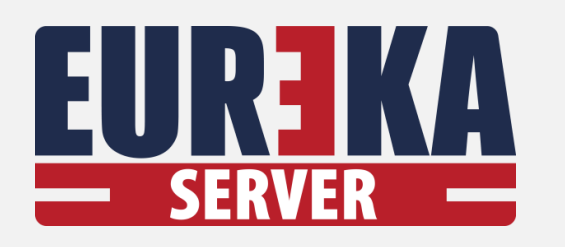

## **RIASSUNTO PRODOTTI EUREKA SERVER**

• Pacchetto **BASIC** - 2 connessioni

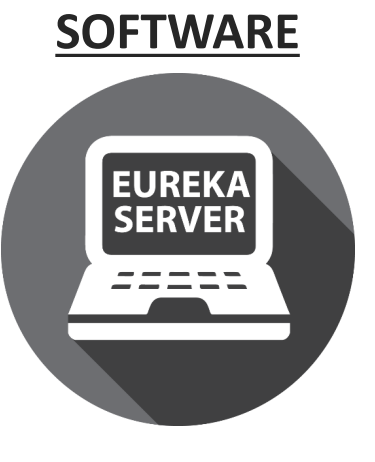

- 
- Pacchetto **SYSTEM** 4 connessioni
- Pacchetto **PLUS** 8 connessioni
- Pacchetto **PREMIUM** 16 connessioni
- Possibilità di aggiungere **connessioni**
- **Aggiornamento** versione Software

#### **CLIENT**

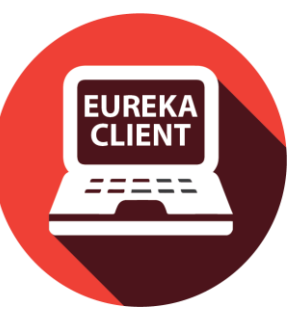

• **Postazione client** per supervisionare un Eureka Server da un'altro PC

**IP INTERFACE**

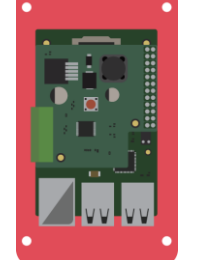

#### • Scheda Hardware **Eureka IP-Interface** per

connessione IP di un server con una

centrale antintrusione/antincendio

- Codice di sblocco **Modbus/CEIABI**
- Codice di sblocco **SIA IP**

#### **CLIENT WEB**

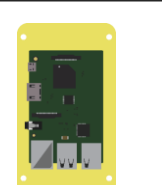

- Scheda Hardware **Eureka Web Client** per connessione IP di un server Eureka
- Gestione locale

#### **EUREKA SERVER CLOUD**

**App** per supervisione di **Eureka Server** via web

# EUREIM CONNECTION

## www.eurekaconnection.com tecnico@eurekaconnection.com